# **Pod stuck in ContainerCreating/Terminating**

kubernetesv1.22.5

PodContainerCreatingkubectl deleteTerminating

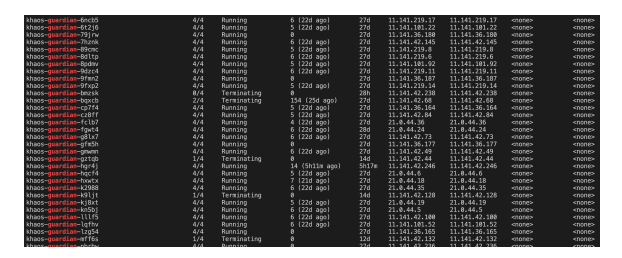

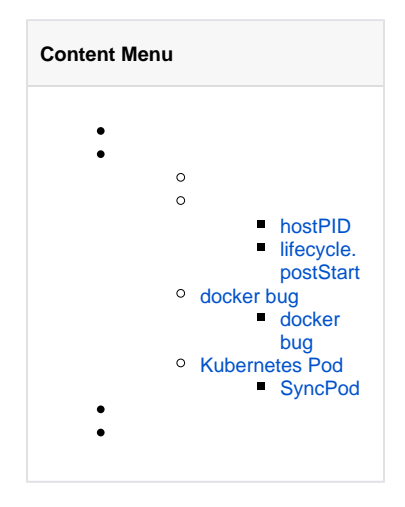

podimageidpodkhaos-guardian-bmzsk imageid1da9e4f1-a5d4-40db-b8bc-4db1d27ca458

- kubeletjournalctl -u kubelet | grep khaos-guardian-bmzsk
- dockerjournalctl -u docker | grep 1da9e4f1-a5d4-40db-b8bc-4db1d27ca458
- cd /var/log && grep khaos-guardian-bmzsk messages

daemonsetpodpoddaemonsetdaemonset4container

- hostPID
- lifecycle.postStart

## <span id="page-0-0"></span>**hostPID**

<https://kubernetes.io/docs/concepts/security/pod-security-standards/>

pod specPod

shareProcessNamespacepod specpodcontainerpodcontainerpid[https://kubernetes.io/docs](https://kubernetes.io/docs/tasks/configure-pod-container/share-process-namespace/) [/tasks/configure-pod-container/share-process-namespace/](https://kubernetes.io/docs/tasks/configure-pod-container/share-process-namespace/)

### <span id="page-0-1"></span>**lifecycle.postStart**

containerRunning<https://kubernetes.io/docs/concepts/workloads/pods/pod-lifecycle/>

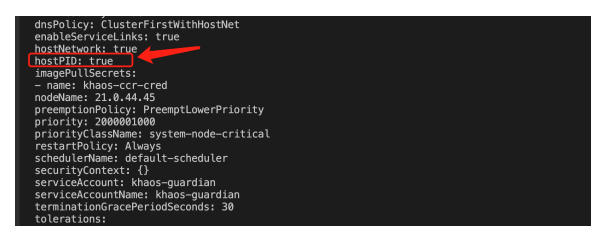

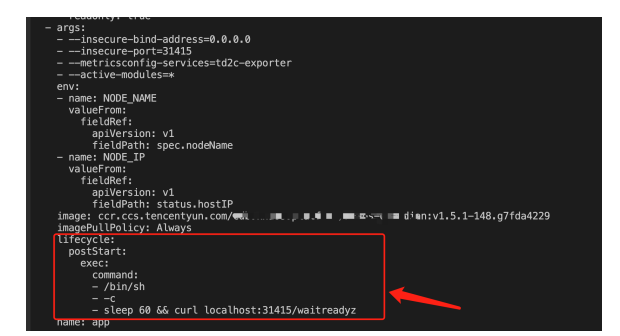

# <span id="page-1-0"></span>docker bug

hostPID/shareProcessNamespacedockerbug[https://github.com/kubernetes/kubernetes/issues](https://github.com/kubernetes/kubernetes/issues/92214) [/92214](https://github.com/kubernetes/kubernetes/issues/92214)

dockerexecdockerexecexec

### <span id="page-1-1"></span>**docker bug**

docker run

docker run -d --pid=host --rm --name nginx nginx

docker exec

docker exec -it nginx sh

kill

docker kill nginx

killexec

# <span id="page-1-2"></span>Kubernetes Pod

docker bugpodkubernetespodkubernetespodkubeletgoroutinereconcilepod speccontai ner statusgoroutine

# <span id="page-1-3"></span>**SyncPod**

Pod SpecEphemeralContainersInitContainersContainers[https://github.com/kubernetes](https://github.com/kubernetes/kubernetes/blob/b722d017a34b300a2284b890448e5a605f21d01e/pkg/kubelet/kuberuntime/kuberuntime_manager.go#L1048) [/kubernetes/blob/b722d017a34b300a2284b890448e5a605f21d01e/pkg/kubelet/kuberuntime](https://github.com/kubernetes/kubernetes/blob/b722d017a34b300a2284b890448e5a605f21d01e/pkg/kubelet/kuberuntime/kuberuntime_manager.go#L1048) [/kuberuntime\\_manager.go#L1048](https://github.com/kubernetes/kubernetes/blob/b722d017a34b300a2284b890448e5a605f21d01e/pkg/kubelet/kuberuntime/kuberuntime_manager.go#L1048)

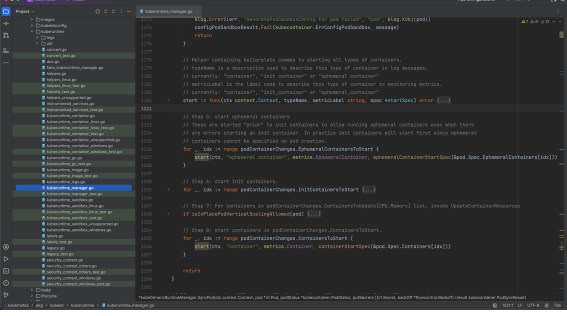

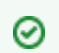

kubernetes

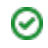

PostStartPostStart[https://github.com/kubernetes/kubernetes/blob](https://github.com/kubernetes/kubernetes/blob/b722d017a34b300a2284b890448e5a605f21d01e/pkg/kubelet/kuberuntime/kuberuntime_container.go#L297)

[/b722d017a34b300a2284b890448e5a605f21d01e/pkg/kubelet/kuberuntime/kuberuntime\\_container.](https://github.com/kubernetes/kubernetes/blob/b722d017a34b300a2284b890448e5a605f21d01e/pkg/kubelet/kuberuntime/kuberuntime_container.go#L297) [go#L297](https://github.com/kubernetes/kubernetes/blob/b722d017a34b300a2284b890448e5a605f21d01e/pkg/kubelet/kuberuntime/kuberuntime_container.go#L297)

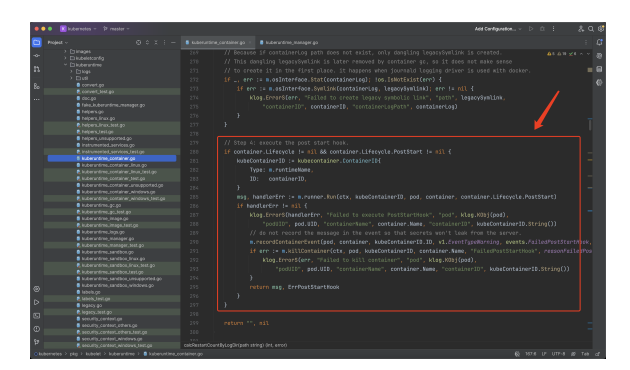

dockerdocker execPostStart

#### TerminatingPod

step1TerminatingPod

kubectl get pod -n xxx -owide | grep Terminating

### step2docker

```
kubectl node-shell x.x.x.x
docker ps -a | grep xxx
docker rm -f xxx
exit
```
#### step3Pod

kubectl delete -n xxx pod/xxx --force

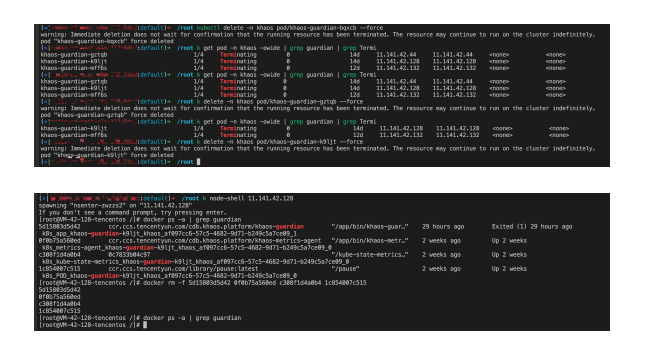

docker

podpostStart